# liveanalysis user manual

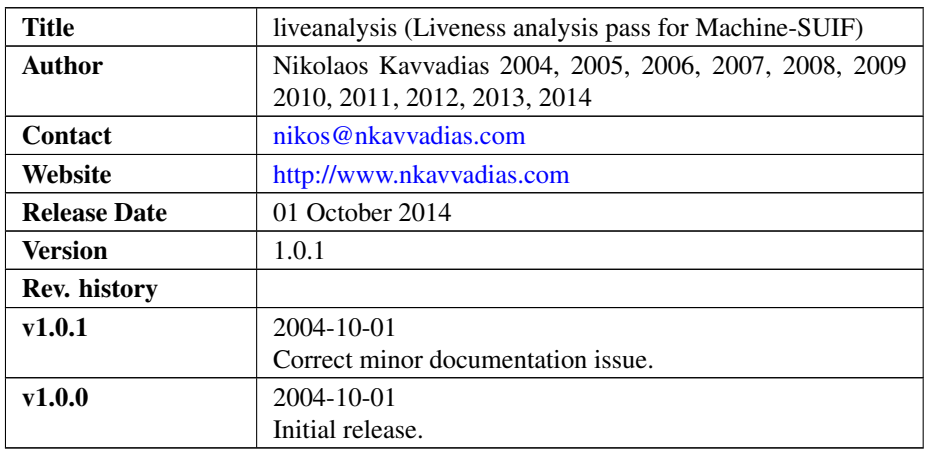

## 1. Introduction

liveanalysis is a liveness analysis pass built to be used with the SUIF2/ Mach-SUIF2 compiler infrastructure. This pass generates a textual representation for the liveness information in a given control-flow graph. It reports the live-in and live-out sets, while the kill and gen set can also be reported by setting the REPORT\_KILL\_GEN\_SET compile-time switch.

This pass uses the cfa, bvd and machine libraries of Machine-SUIF. It works for the SUIFvm instruction set as well as other MachSUIF backends. The liveanalysis pass has been tested with MachSUIF 2.02.07.15.

# 2. File listing

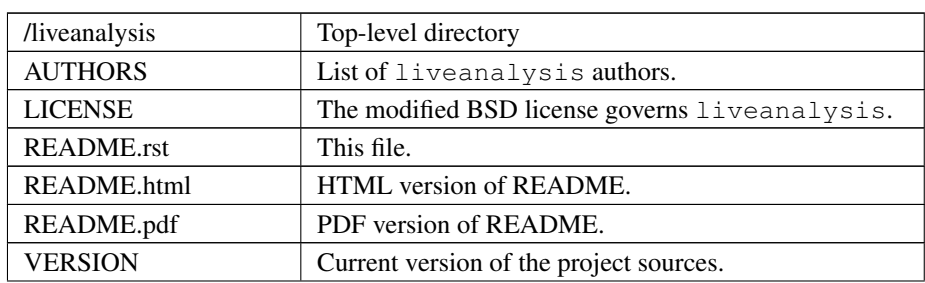

The liveanalysis distribution includes the following files:

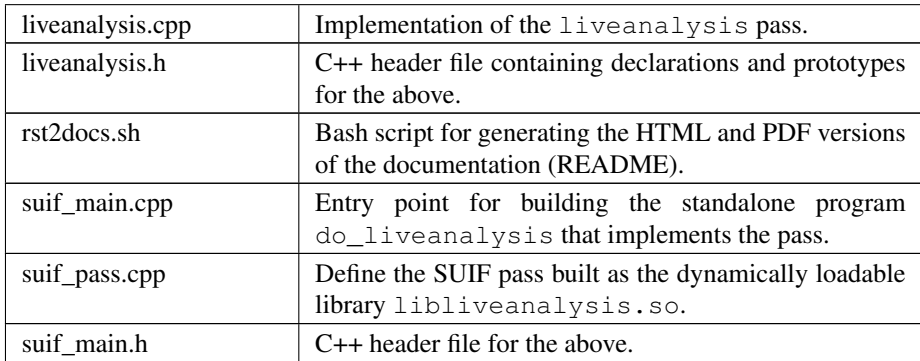

#### 3. Installation

Unpack the liveanalysis archive wherever you like, e.g. in \$MACHSUIFHOME/cfa/liveanalysis. You don't need to modify anything in the Makefile, if you have a working MachSUIF 2 installation.

The program binary (do\_liveanalysis) will be installed at \$NCIHOME/bin and the shared library (libliveanalysis.so) at \$NCIHOME/solib, where NCI-HOME is the SUIF 2 top-level directory.

## 4. Usage details

The pass accepts an input file in CFG form to operate. Textual output is generated, written to stdout by default.

Usage synopsys:

```
$ do_liveanalysis test.cfg
```